## Package 'ggExtra'

August 27, 2019

Title Add Marginal Histograms to 'ggplot2', and More 'ggplot2' Enhancements

#### Version 0.9

Description Collection of functions and layers to enhance 'ggplot2'. The flagship function is 'ggMarginal()', which can be used to add marginal histograms/boxplots/density plots to 'ggplot2' scatterplots.

URL <https://github.com/daattali/ggExtra>

BugReports <https://github.com/daattali/ggExtra/issues>

#### **Depends**  $R (= 3.1.0)$

**Imports** colourpicker  $(>= 1.0)$ , ggplot2  $(>= 2.2.0)$ , grDevices, grid  $(>= 1.0)$ 3.1.3), gtable ( $>= 0.2.0$ ), miniUI ( $>= 0.1.1$ ), scales ( $>=$ 0.2.0), shiny ( $> = 0.13.0$ ), shiny ( $> = 0.5.2$ ), utils, R6

**Suggests** knitr  $(>= 1.7)$ , rmarkdown, rstudioapi  $(>= 0.5)$ , testthat, vdiffr, fontquiver, svglite, withr, devtools

License MIT + file LICENSE

SystemRequirements pandoc with https support

LazyData true

VignetteBuilder knitr

RoxygenNote 6.1.1

NeedsCompilation no

Author Dean Attali [aut, cre], Christopher Baker [aut]

Maintainer Dean Attali <daattali@gmail.com>

Repository CRAN

Date/Publication 2019-08-27 04:30:02 UTC

### <span id="page-1-0"></span>R topics documented:

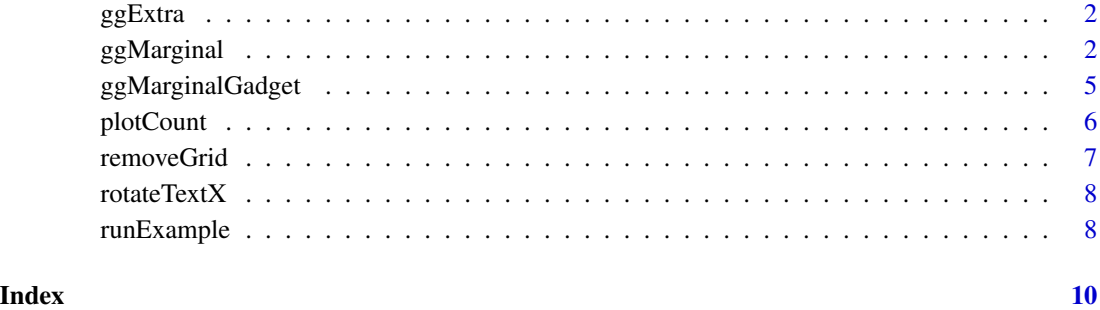

ggExtra *ggExtra*

#### Description

Collection of functions and layers to enhance ggplot2. The main function is [ggMarginal](#page-1-1), which can be used to add marginal histograms/boxplots/density plots to ggplot2 scatterplots

#### Details

View a [demo Shiny app](http://daattali.com/shiny/ggExtra-ggMarginal-demo/) or see the full [README](https://github.com/daattali/ggExtra) on GitHub.

<span id="page-1-1"></span>ggMarginal *Add marginal density/histogram to ggplot2 scatterplots*

#### Description

Create a ggplot2 scatterplot with marginal density plots (default) or histograms, or add the marginal plots to an existing scatterplot.

#### Usage

```
ggMarginal(p, data, x, y, type = c("density", "histogram", "boxplot",
  "violin", "densigram"), margins = c("both", "x", "y"), size = 5, ...,
  xparams = list(), yparams = list(), groupColour = FALSE,
  groupFill = FALSE)
```
#### ggMarginal 3

#### Arguments

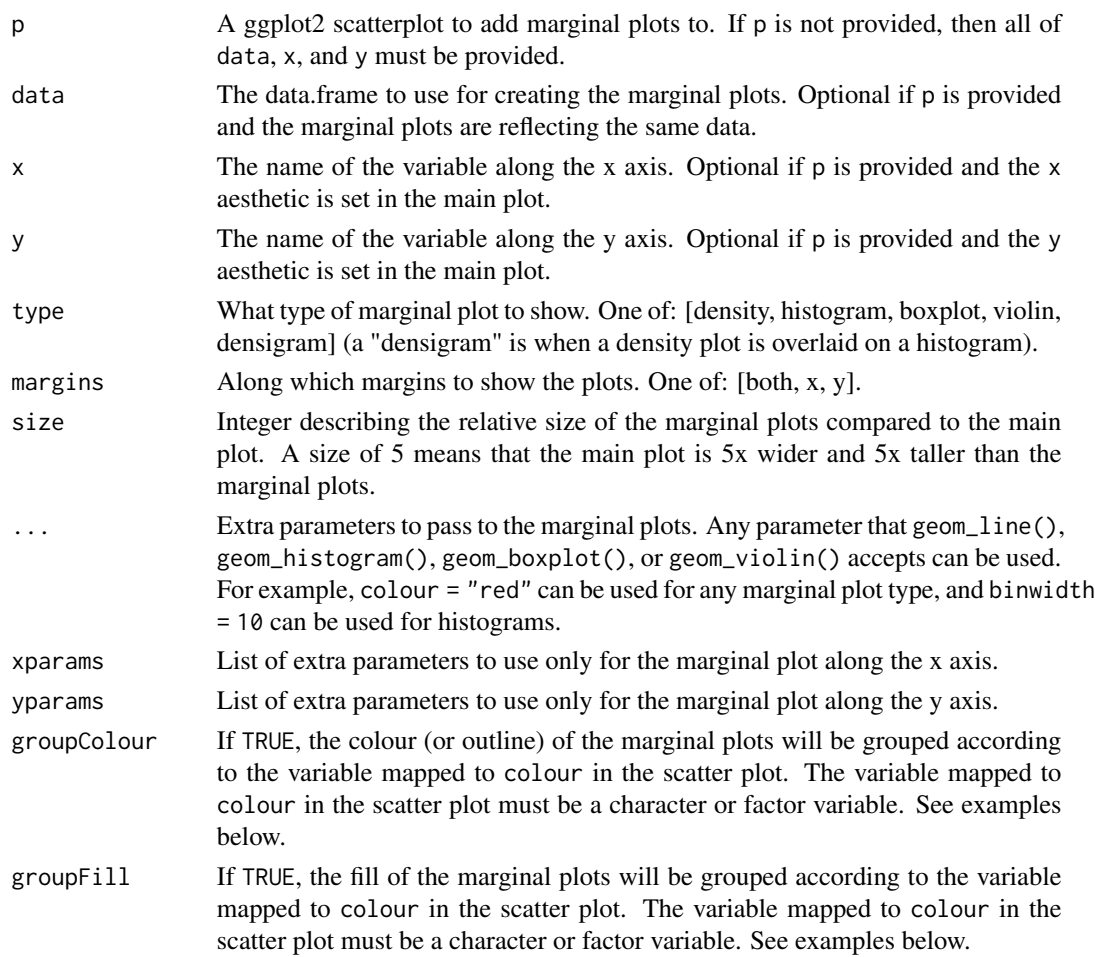

#### Value

An object of class ggExtraPlot. This object can be printed to show the plots or saved using any of the typical image-saving functions (for example, using png() or pdf()).

#### Note

The grid and gtable packages are required for this function.

Since the size parameter is used by ggMarginal, if you want to pass a size to the marginal plots, you cannot use the ... parameter. Instead, you must pass size to both xparams and yparams. For example,  $ggMarginal(p, size = 2)$  will change the size of the main vs marginal plot, while ggMarginal(p,xparams = list(size=2),yparams = list(size=2)) will make the density plot outline thicker.

#### See Also

[Demo Shiny app](http://daattali.com/shiny/ggExtra-ggMarginal-demo/)

```
## Not run:
library(ggplot2)
# basic usage
p <- ggplot(mtcars, aes(wt, mpg)) + geom_point()
ggMarginal(p)
# using some parameters
set.seed(30)
df \le data.frame(x = rnorm(500, 50, 10), y = runif(500, 0, 50))
p2 \leq - ggplot(df, aes(x, y)) + geom_point()
ggMarginal(p2)
ggMarginal(p2, type = "histogram")
ggMarginal(p2, margins = "x")ggMarginal(p2, size = 2)ggMarginal(p2, colour = "red")
ggMarginal(p2, colour = "red", xparams = list(colour = "blue", size = 3))ggMarginal(p2, type = "histogram", bins = 10)# Using violin plot
ggMarginal(p2, type = "violin")
# Using a "densigram" plot
ggMarginal(p2, type = "densigram")
# specifying the data directly instead of providing a plot
ggMarginal(data = df, x = "x", y = "y")# more examples showing how the marginal plots are properly aligned even when
# the main plot axis/margins/size/etc are changed
set.seed(30)
df2 <- data.frame(x = c(rnorm(250, 50, 10), rnorm(250, 100, 10)),
                  y = runif(500, 0, 50))
p2 <- ggplot(df2, aes(x, y)) + geom_point()
ggMarginal(p2)
p2 <- p2 + ggtitle("Random data") + theme_bw(30)
ggMarginal(p2)
p3 \leq - ggplot(df2, aes(log(x), y - 500)) + geom_point()
ggMarginal(p3)
p4 \leq p3 + scale_x_{continuous}(limits = c(2, 6)) + theme_bw(50)ggMarginal(p4)
# Using groupColour and groupFill
# In order to use either of these arguments, we must map 'colour' in the
# scatter plot to a factor or character variable
p \leq - ggplot(mtcars, aes(x = wt, y = drat, colour = factor(vs))) +
     geom_point()
ggMarginal(p, groupColour = TRUE)
```
#### <span id="page-4-0"></span>ggMarginalGadget 5

```
ggMarginal(p, groupColor = TRUE, groupFill = TRUE)## End(Not run)
```
ggMarginalGadget *ggMarginal gadget*

#### Description

This gadget and addin allow you to select a ggplot2 plot and interactively use ggMarginal to build marginal plots on top of your scatterplot.

#### Usage

```
ggMarginalGadget(plot)
```
#### Arguments

plot A ggplot2 scatterplot

#### Value

An object of class ggExtraPlot. This object can be printed to show the marginal plots or saved using any of the typical image-saving functions

#### Note

To use the RStudio addin, highlight the code for a plot in RStudio and select *ggplot2 Marginal Plots* from the RStudio *Addins* menu. This will embed the marginal plots code into your script. Alternatively, you can call ggMarginalGadget() with a ggplot2 plot, and the gadget will return a plot object.

```
if (interactive()) {
  plot <- ggplot2::ggplot(mtcars, ggplot2::aes(wt, mpg)) + ggplot2::geom_point()
  plot2 <- ggMarginalGadget(plot)
}
```
<span id="page-5-0"></span>

#### Description

Create a bar plot of count (frequency) data that is stored in a data.frame or table.

#### Usage

plotCount(x, ...)

#### Arguments

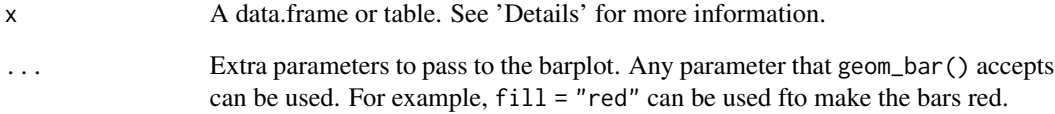

#### Details

The argument to this function is expected to be either a data.frame or a table.

If a data.frame is provided, it must have exactly two columns: the first column contains the unique values in the data, and the second column is the corresponding integer frequencies to each value.

If a table is provided, it must have exactly one row: the rownames are the unique values in the data, and the row values are the corresponding integer frequencies to each value.

#### Value

A ggplot2 object that can be have more layers added onto it.

```
plotCount(table(infert$education))
df <- data.frame("vehicle" = c("bicycle", "car", "unicycle", "Boeing747"),
                 "NumWheels" = c(2, 4, 1, 16))
plotCount(df) + removeGridX()
```
<span id="page-6-0"></span>

#### Description

Remove grid lines from a ggplot2 plot, to have a cleaner and simpler plot

#### Usage

 $removeGrid(x = TRUE, y = TRUE)$ removeGridX() removeGridY()

#### Arguments

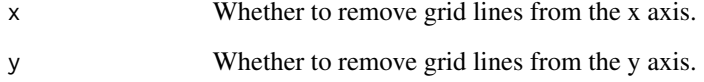

#### Details

Minor grid lines are always removed.

removeGrid removes the major grid lines from the x and/or y axis (both by default).

removeGridX is a shortcut for removeGrid( $x = TRUE$ ,  $y = FALSE$ )

removeGridY is a shortcut for removeGrid( $x = FALSE, y = TRUE$ )

#### Value

A ggplot2 layer that can be added to an existing ggplot2 object.

```
df <- data.frame(x = 1:50, y = 1:50)
p <- ggplot2::ggplot(df, ggplot2::aes(x, y)) + ggplot2::geom_point()
p + removeGrid()
p + removeGrid(y = FALSE)
p + removeGridX()
```
<span id="page-7-0"></span>

#### Description

Rotate the labels on the x axis to be rotated so that they are vertical, which is often useful when there are many overlapping labels along the x axis.

#### Usage

rotateTextX(angle =  $90$ , hjust =  $1$ , vjust =  $0.5$ )

#### Arguments

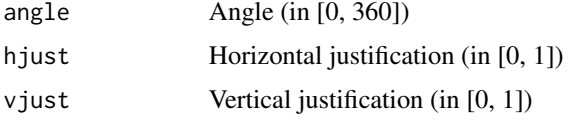

#### Details

This function is quite simple, but it can be useful if you don't have the exact syntax to do this engraved in your head.

#### Value

A ggplot2 layer that can be added to an existing ggplot2 object.

#### Examples

```
df \le data.frame(x = paste("Letter", LETTERS, sep = "_"),
                 y = seq_along(LETTERS))
p <- ggplot2::ggplot(df, ggplot2::aes(x, y)) + ggplot2::geom_point()
p + rotateTextX()
```
runExample *Run ggExtra example*

#### Description

Launch a Shiny app that shows a demo of what can be done with ggExtra::ggMarginal.

#### Usage

runExample()

#### runExample 9

#### Details

This example is also [available online.](http://daattali.com/shiny/ggExtra-ggMarginal-demo/)

```
## Only run this example in interactive R sessions
if (interactive()) {
 runExample()
}
```
# <span id="page-9-0"></span>Index

ggExtra, [2](#page-1-0) ggExtra-package *(*ggExtra*)*, [2](#page-1-0) ggMarginal, *[2](#page-1-0)*, [2](#page-1-0) ggMarginalGadget, [5](#page-4-0)

plotCount, [6](#page-5-0)

removeGrid, [7](#page-6-0) removeGridX *(*removeGrid*)*, [7](#page-6-0) removeGridY *(*removeGrid*)*, [7](#page-6-0) rotateTextX, [8](#page-7-0) runExample, [8](#page-7-0)